# Decision Trees

### Defining the Task

**Imagine we've got a set of data** containing several types, or classes. **E.g. information about customers, and** class=whether or not they buy anything.

■ Can we predict, i.e *classify*, whether a previously unseen customer will buy something?

### An Example Decision Tree

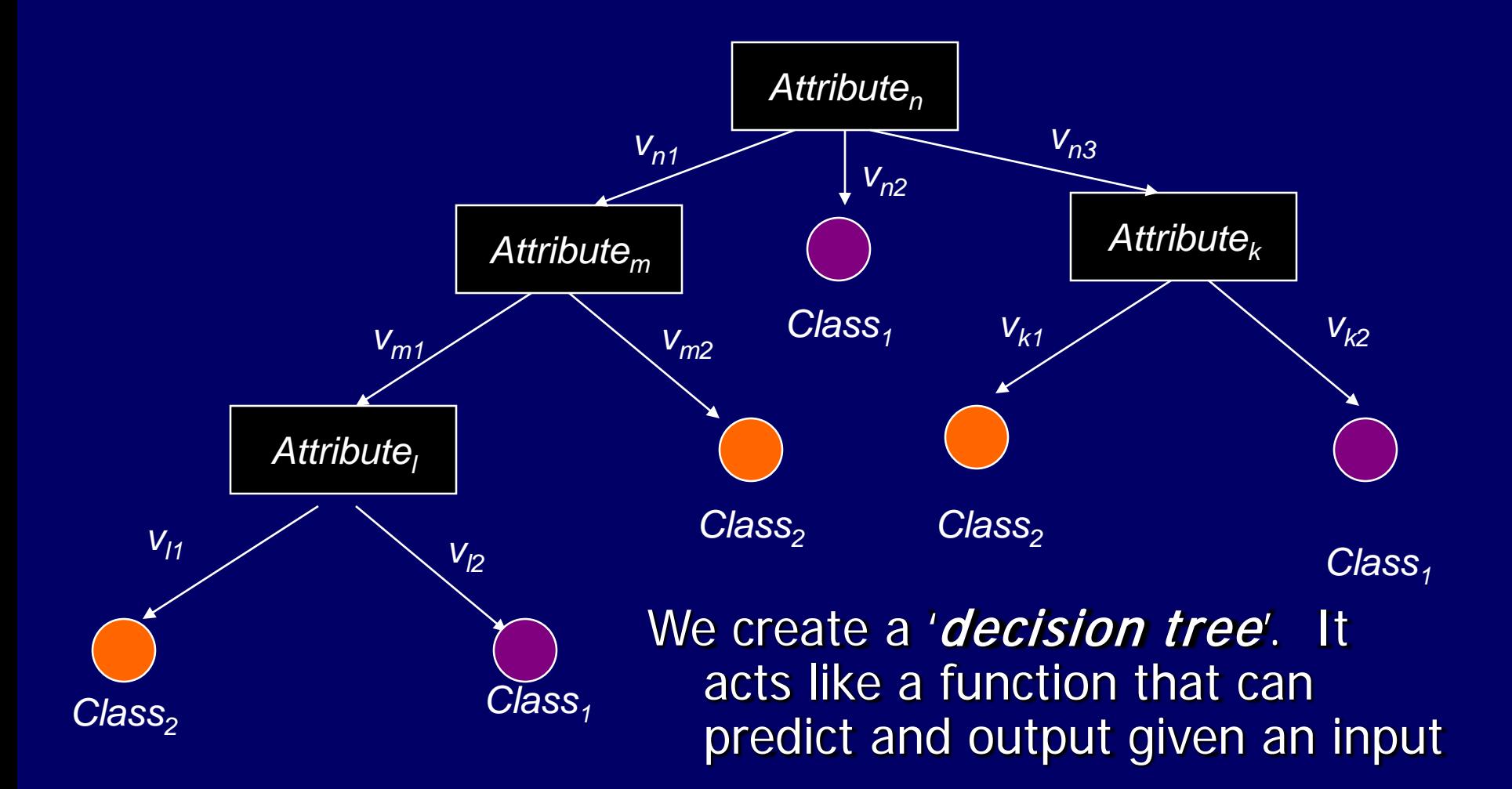

### Decision Trees

**The idea is to ask a series of** questions, starting at the root, that will lead to a leaf node.

**The leaf node provides the** classification.

# Decision Trees

Consider these data:

A number of examples of weather, for several days, with a classification 'PlayTennis.'

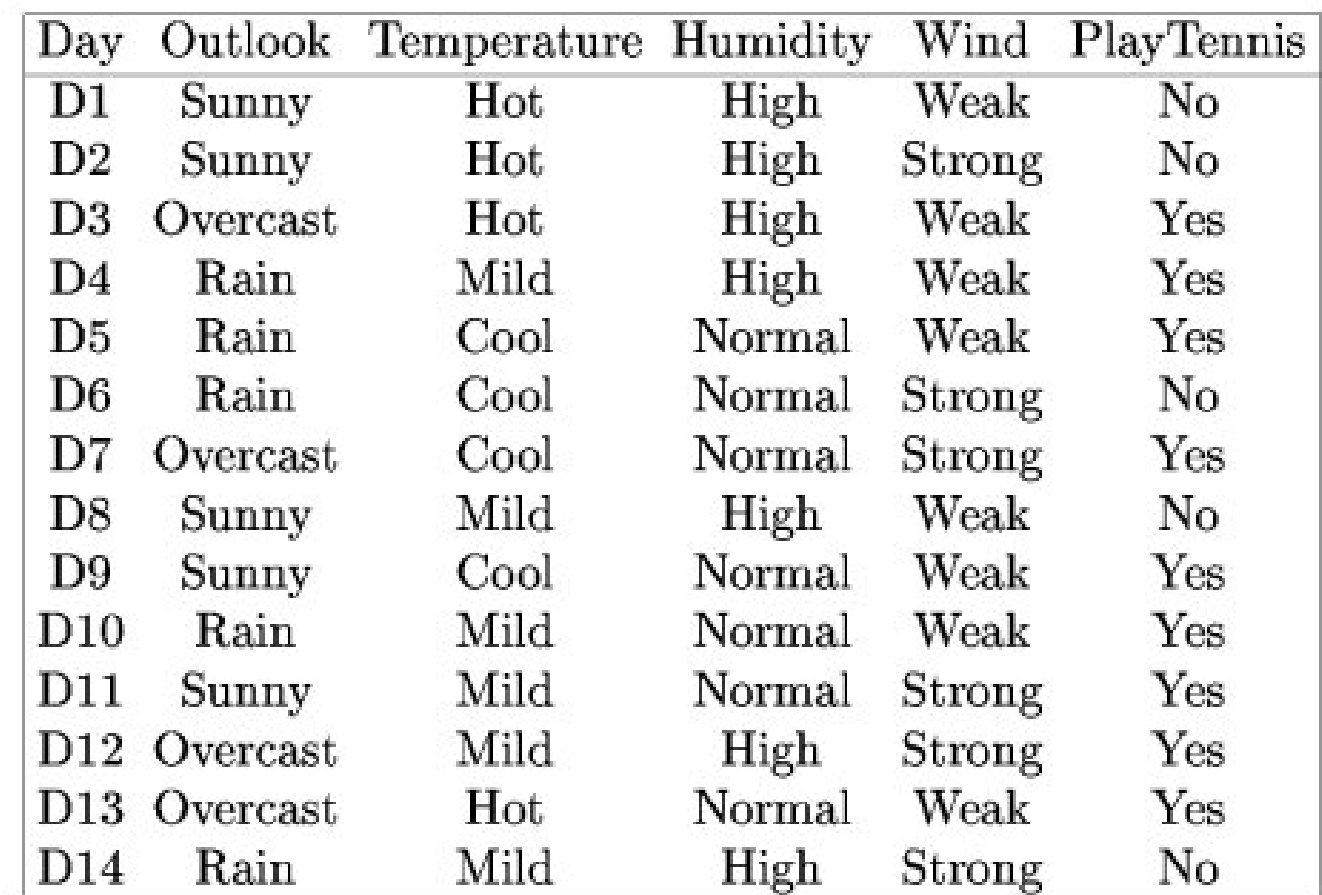

# Decision Tree Algorithm

### *Building a decision tree*

- 1. Select an attribute
- 2. Create the subsets of the example data for each value of the attribute
- 3. For each subset
	- *if not all the elements of the subset belongs to same class repeat the steps 1-3 for the subset*

Let's start building the tree from scratch. We first need to decide which *attribute to make a decision. Let's say we selected "humidity"*

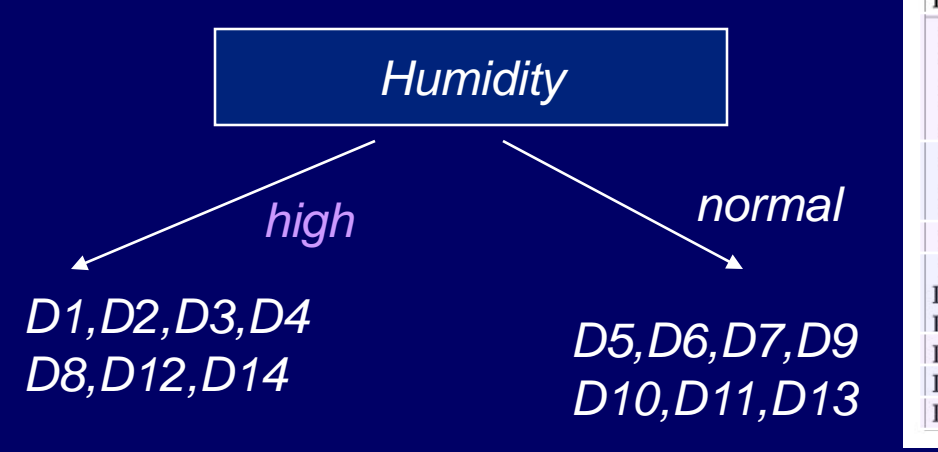

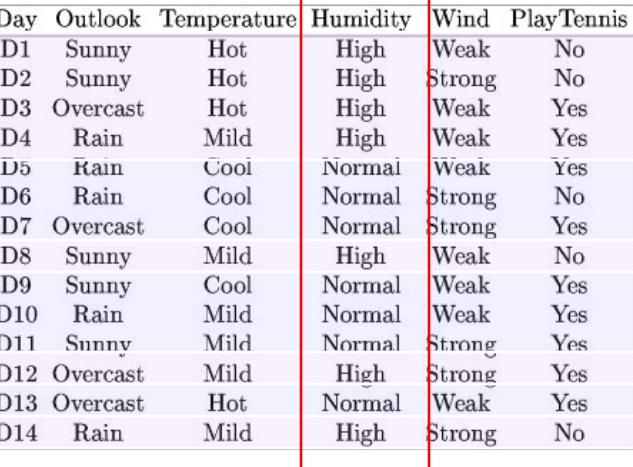

*Now lets classify the first subset D1,D2,D3,D4,D8,D12,D14 using attribute "wind"*

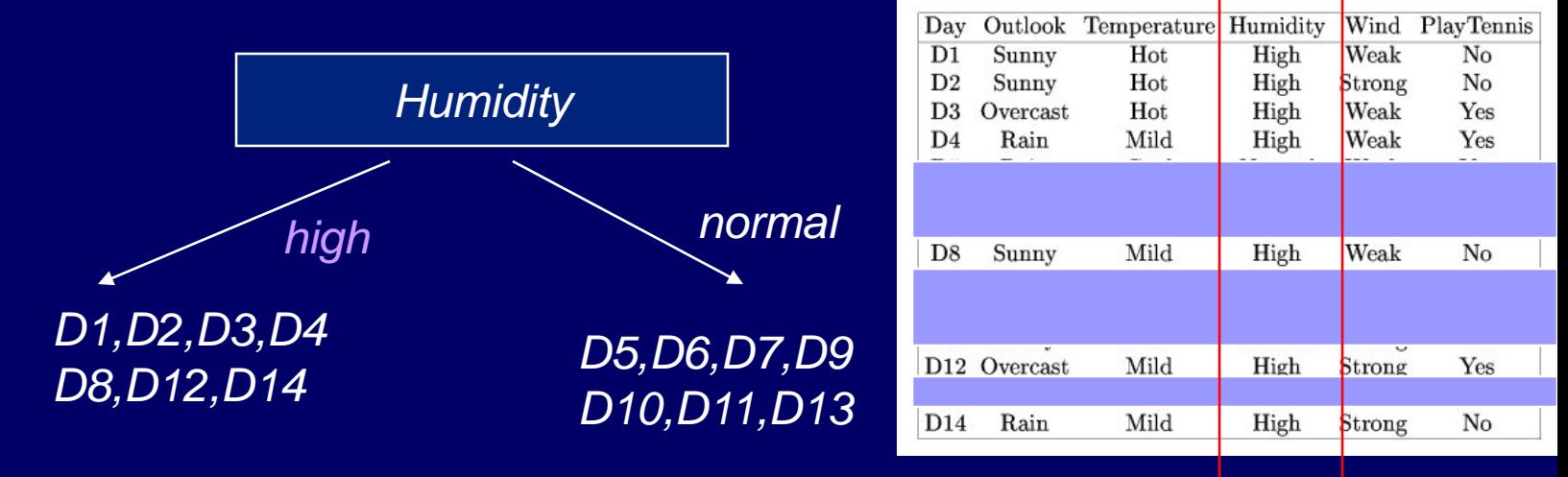

*Subset D1,D2,D3,D4,D8,D12,D14 classified by attribute "wind"*

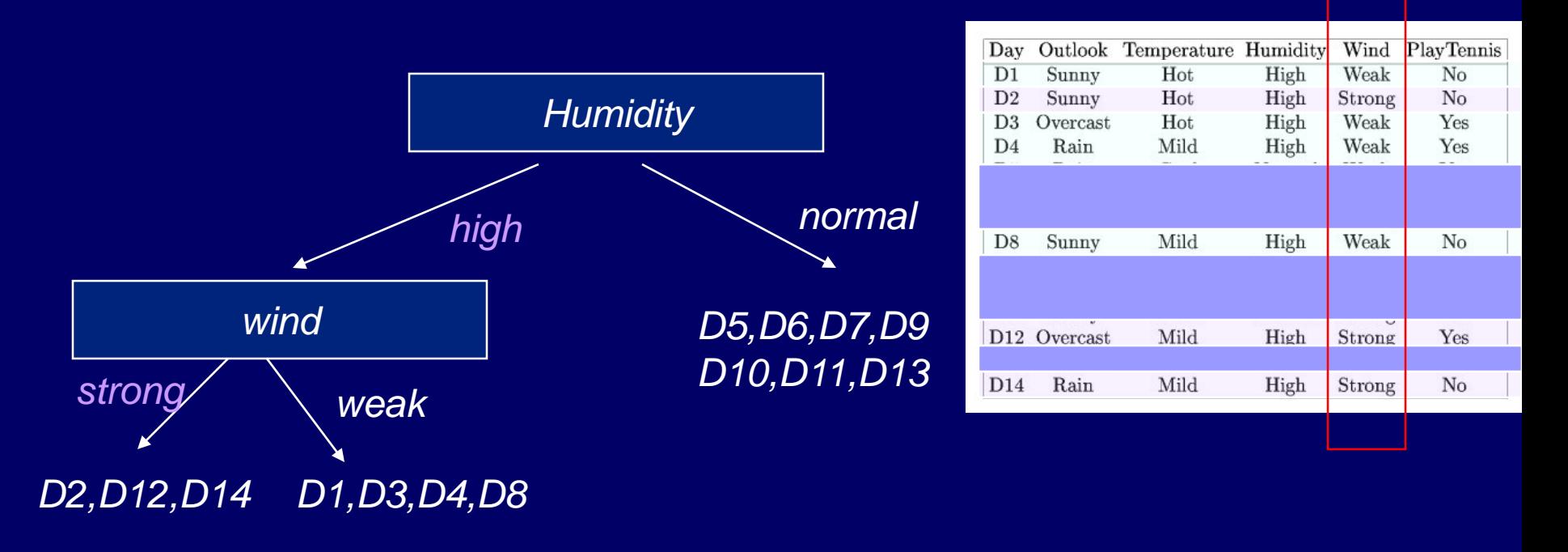

*Now lets classify the subset D2,D12,D14 using attribute "outlook"*

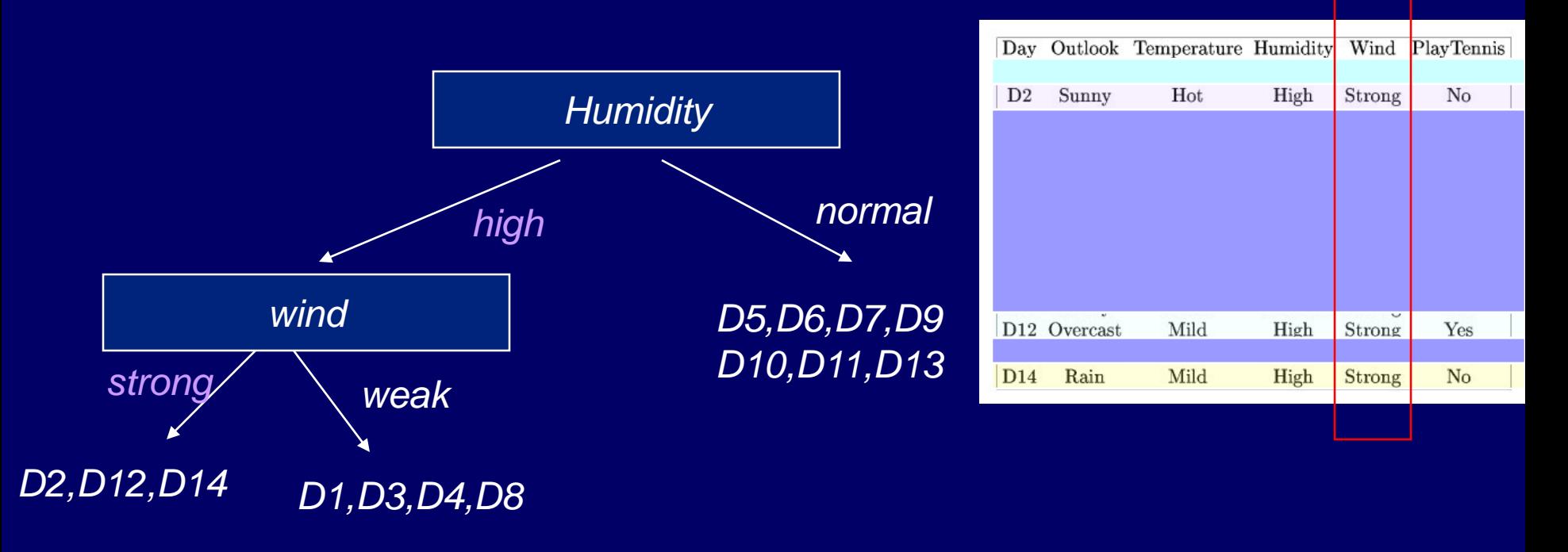

*Subset D2,D12,D14 classified by "outlook"*

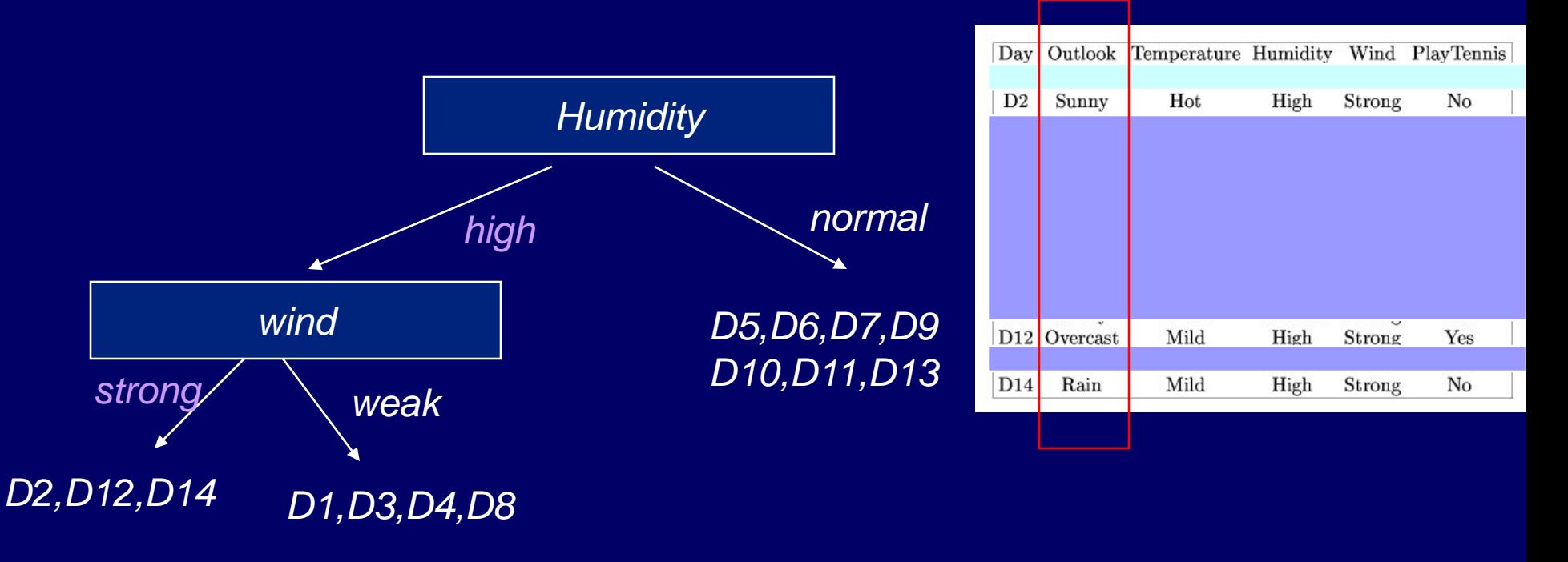

*subset D2,D12,D14 classified using attribute "outlook"*

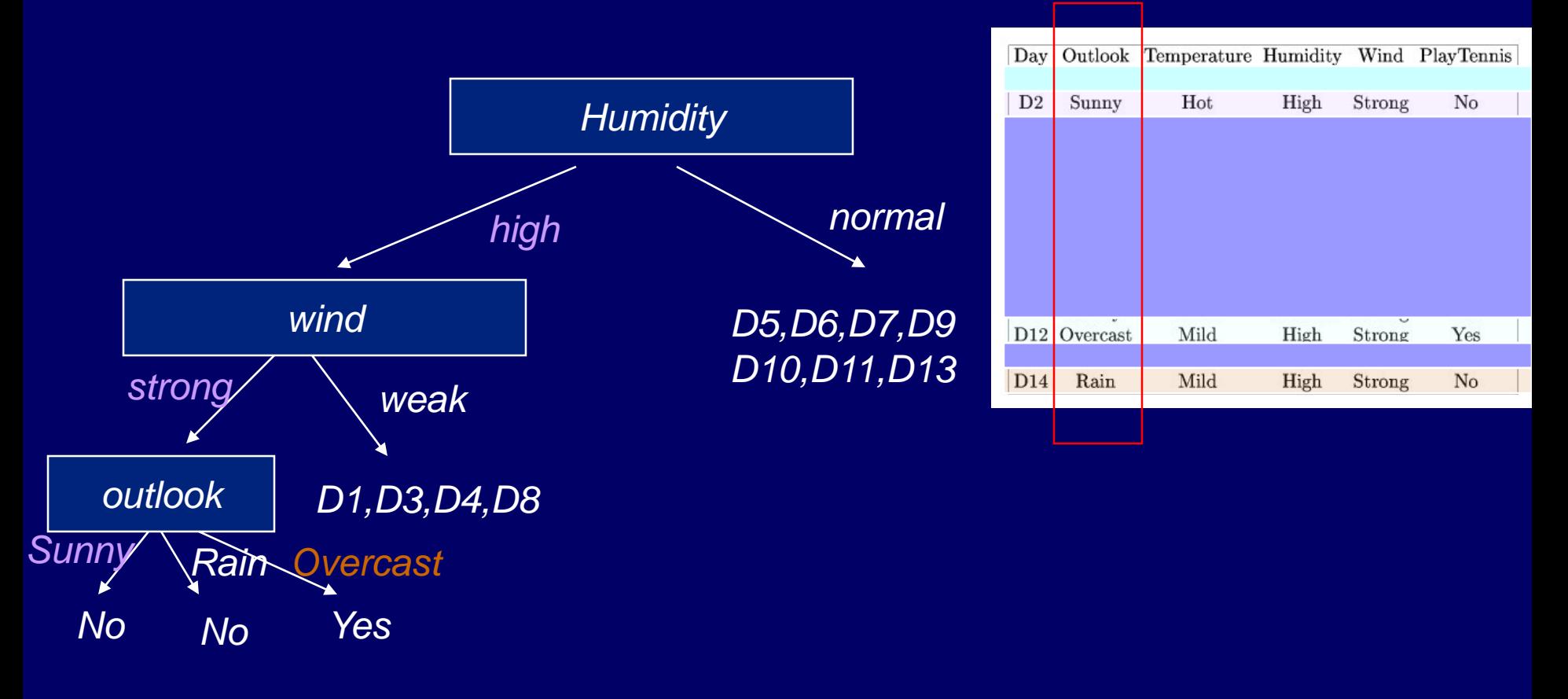

*Now lets classify the subset D1,D3,D4,D8 using attribute "outlook"*

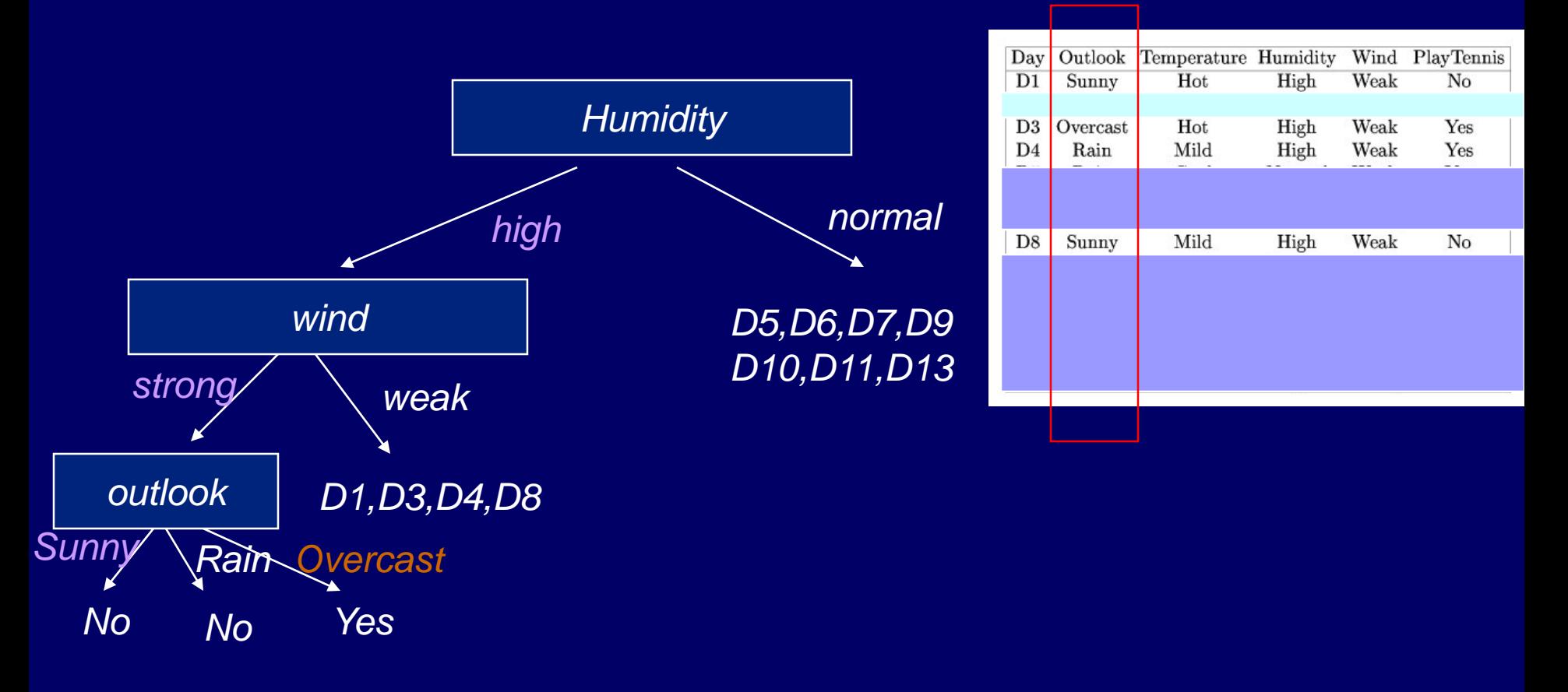

*subset D1,D3,D4,D8 classified by "outlook"*

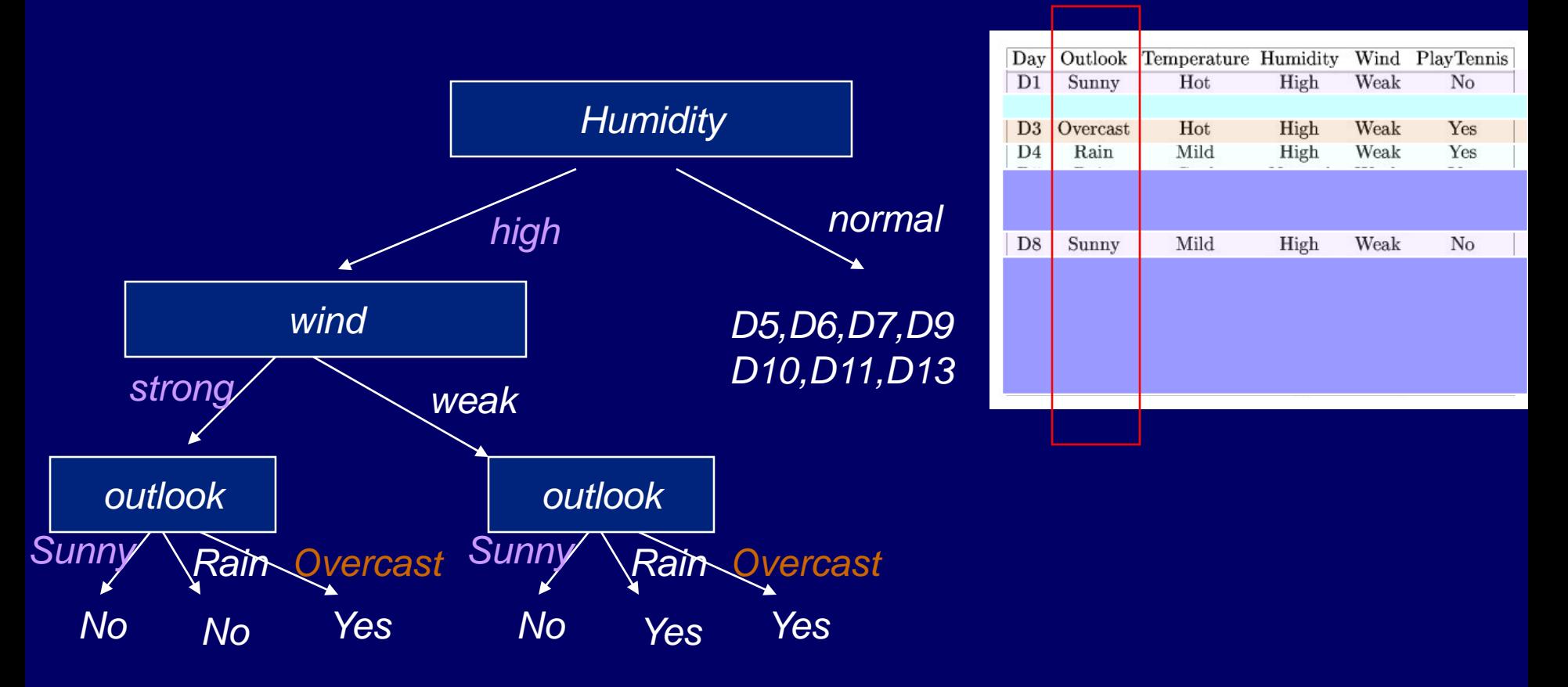

*Now classify the subset D5,D6,D7,D9,D10,D11,D13 using attribute "outlook"*

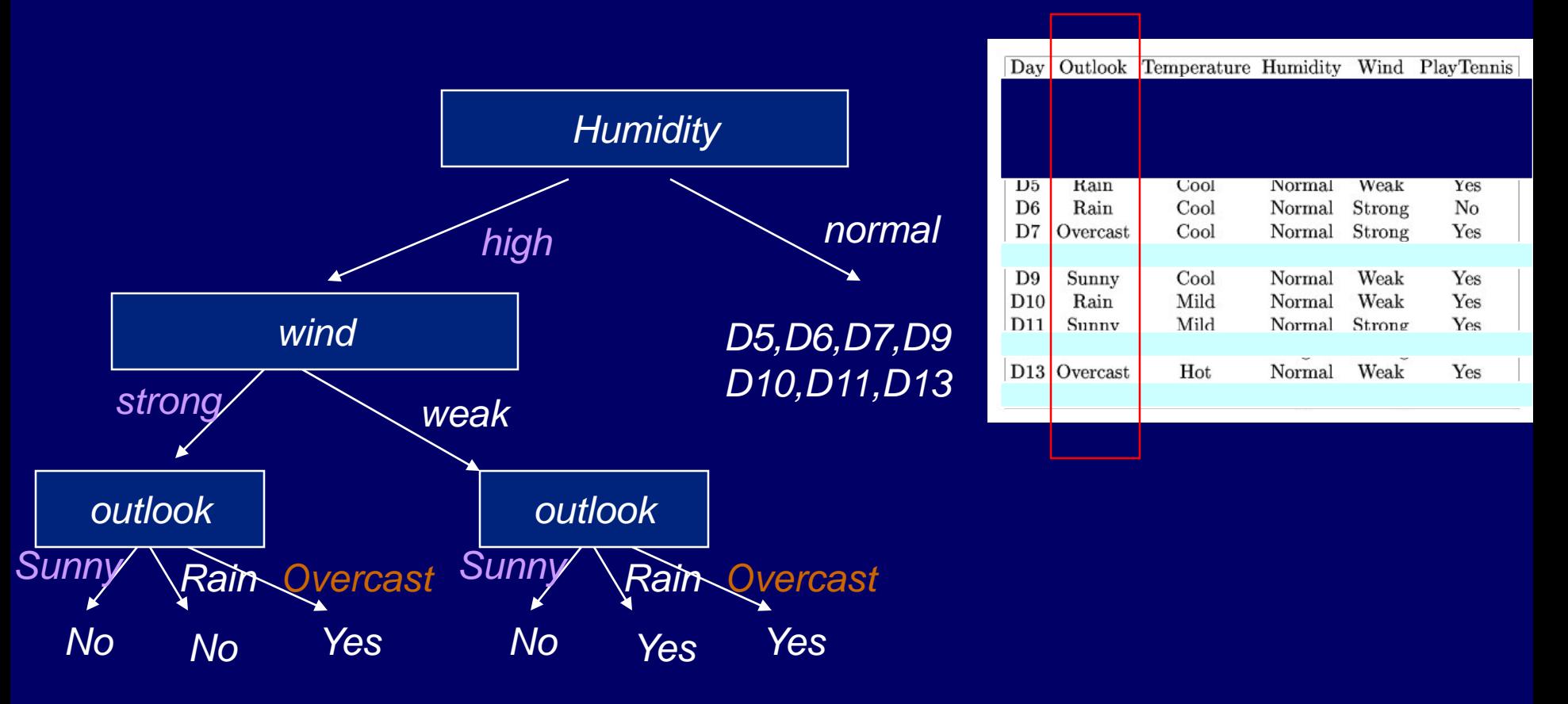

*subset D5,D6,D7,D9,D10,D11,D13 classified by "outlook"*

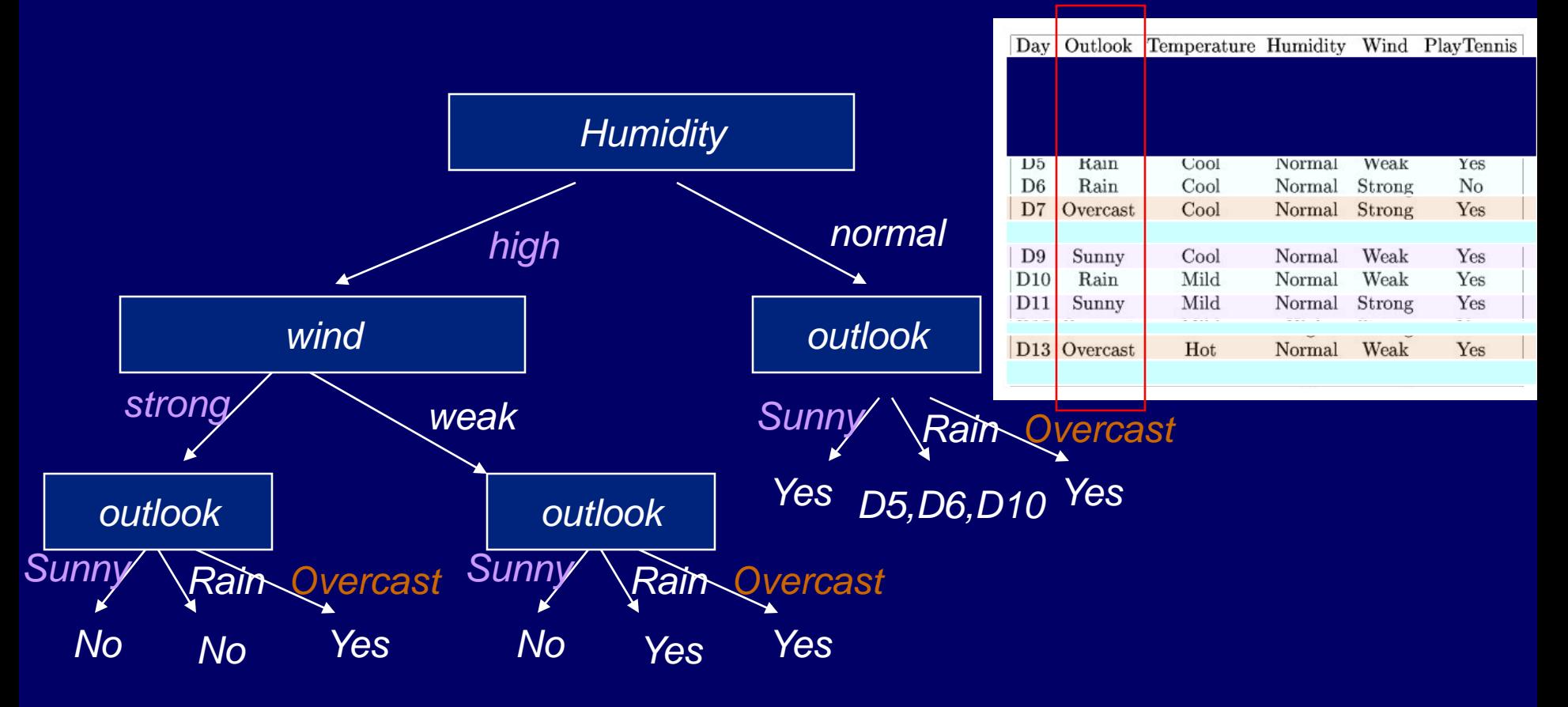

*Finally classify subset D5,D6,D10by "wind"*

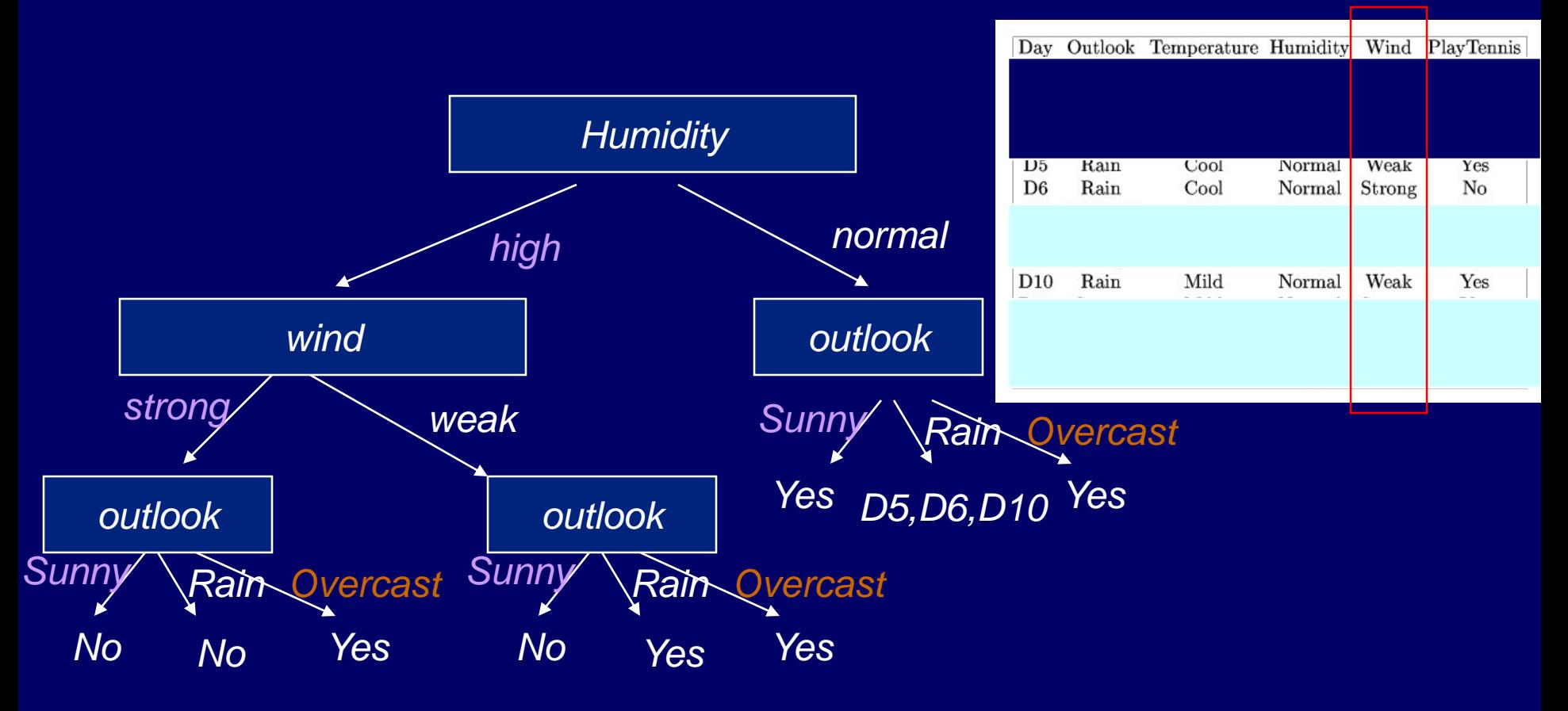

*subset D5,D6,D10 classified by "wind"*

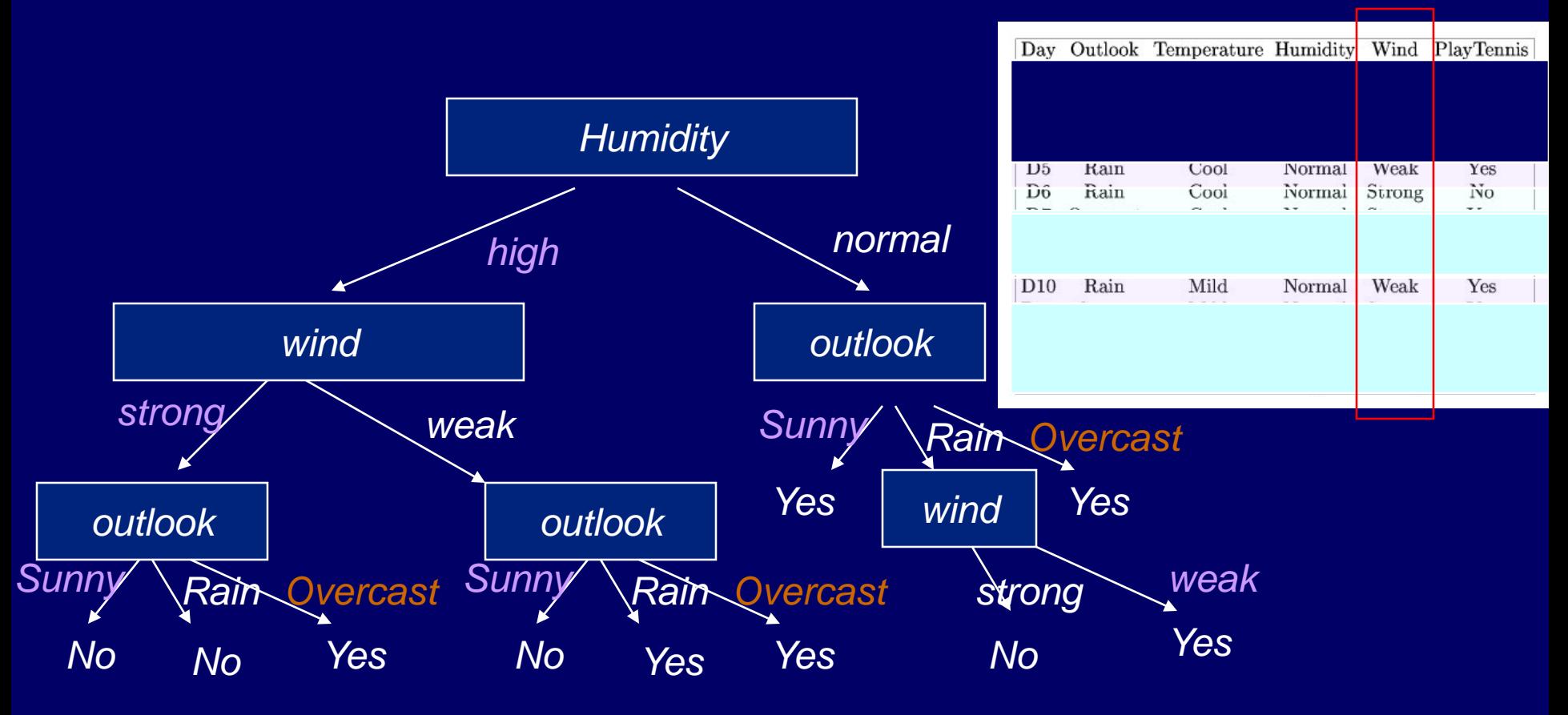

# Decision Trees and Logic

*The decision tree can be expressed as an expression or if-then-else sentences:*

(humidity=high ∧ wind=strong ∧ outlook=overcast)  $\vee$ (humidity=high  $\wedge$  wind=weak  $\wedge$  outlook=overcast)  $\vee$ (humidity=normal ∧ outlook=sunny) ∨ (humidity=normal  $\land$  outlook=overcast)  $\lor$ (humidity=normal  $\land$  outlook=rain  $\land$  wind=weak)  $\Rightarrow$  'Yes'

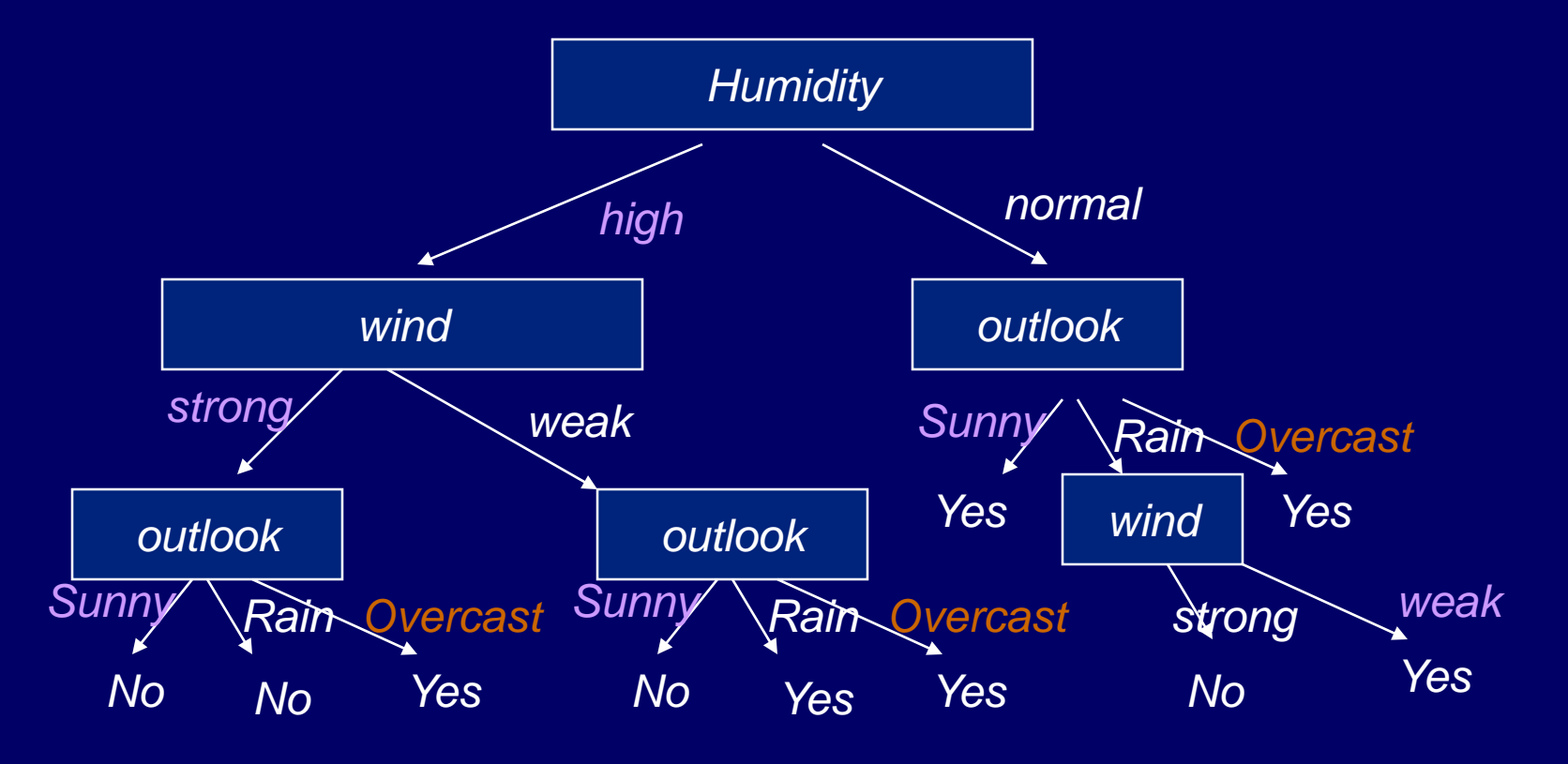

# Using Decision Trees

*Now let's classify an unseen example: <sunny,hot,normal,weak>=?*

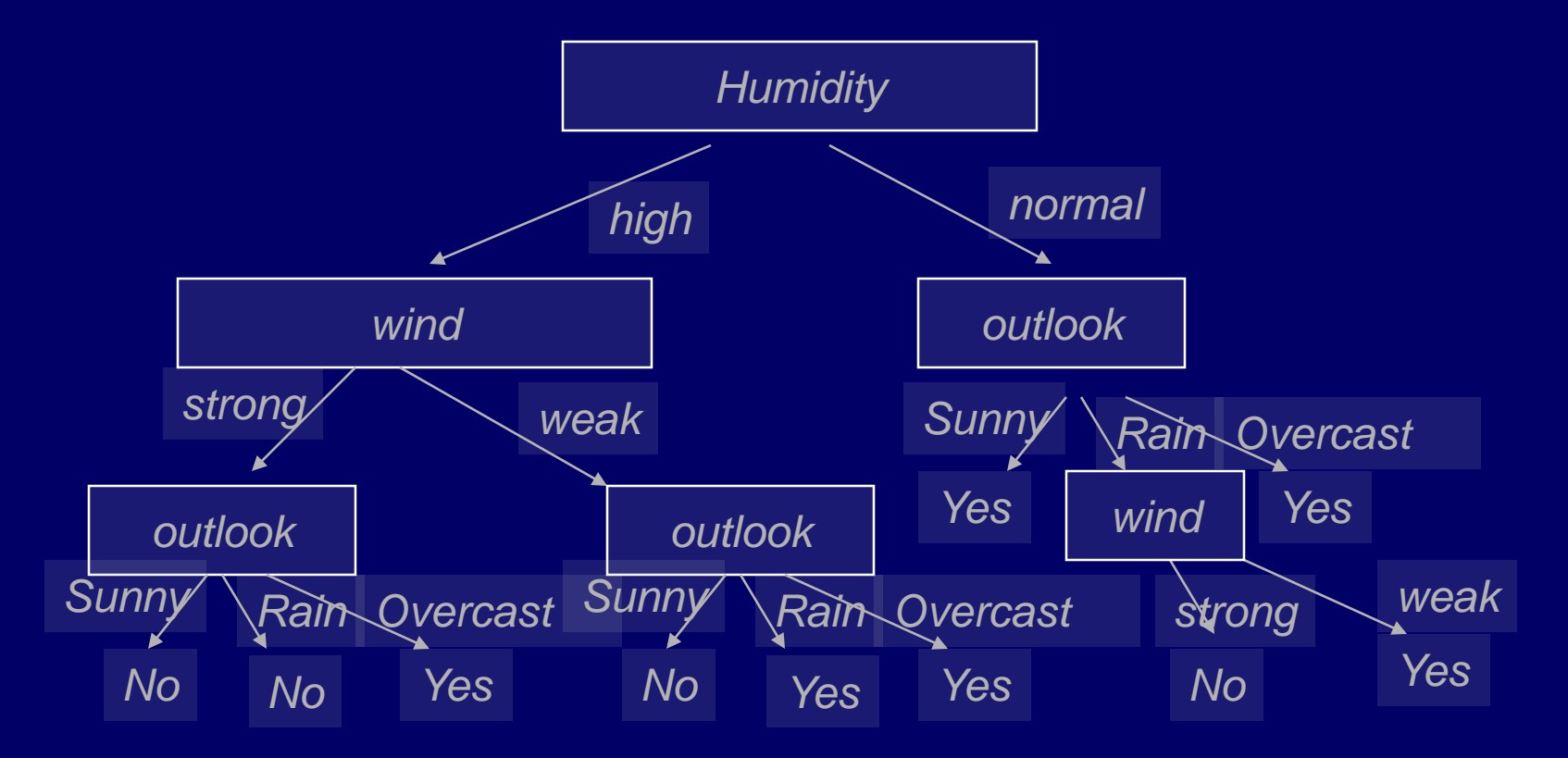

# Using Decision Trees

*Classifying: <sunny,hot,normal,weak>=?*

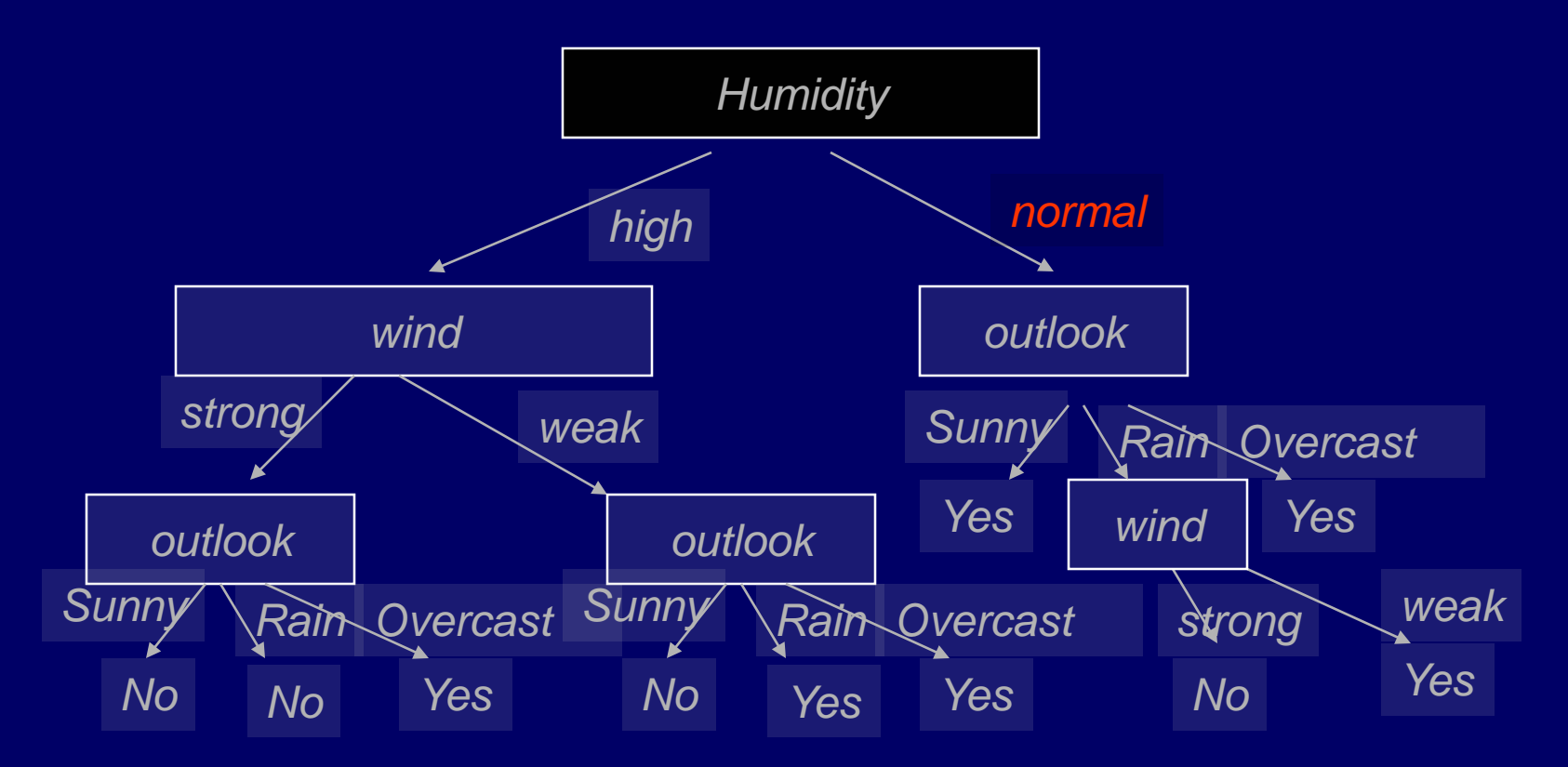

# Using Decision Trees

*Classification for: <sunny,hot,normal,weak>=Yes*

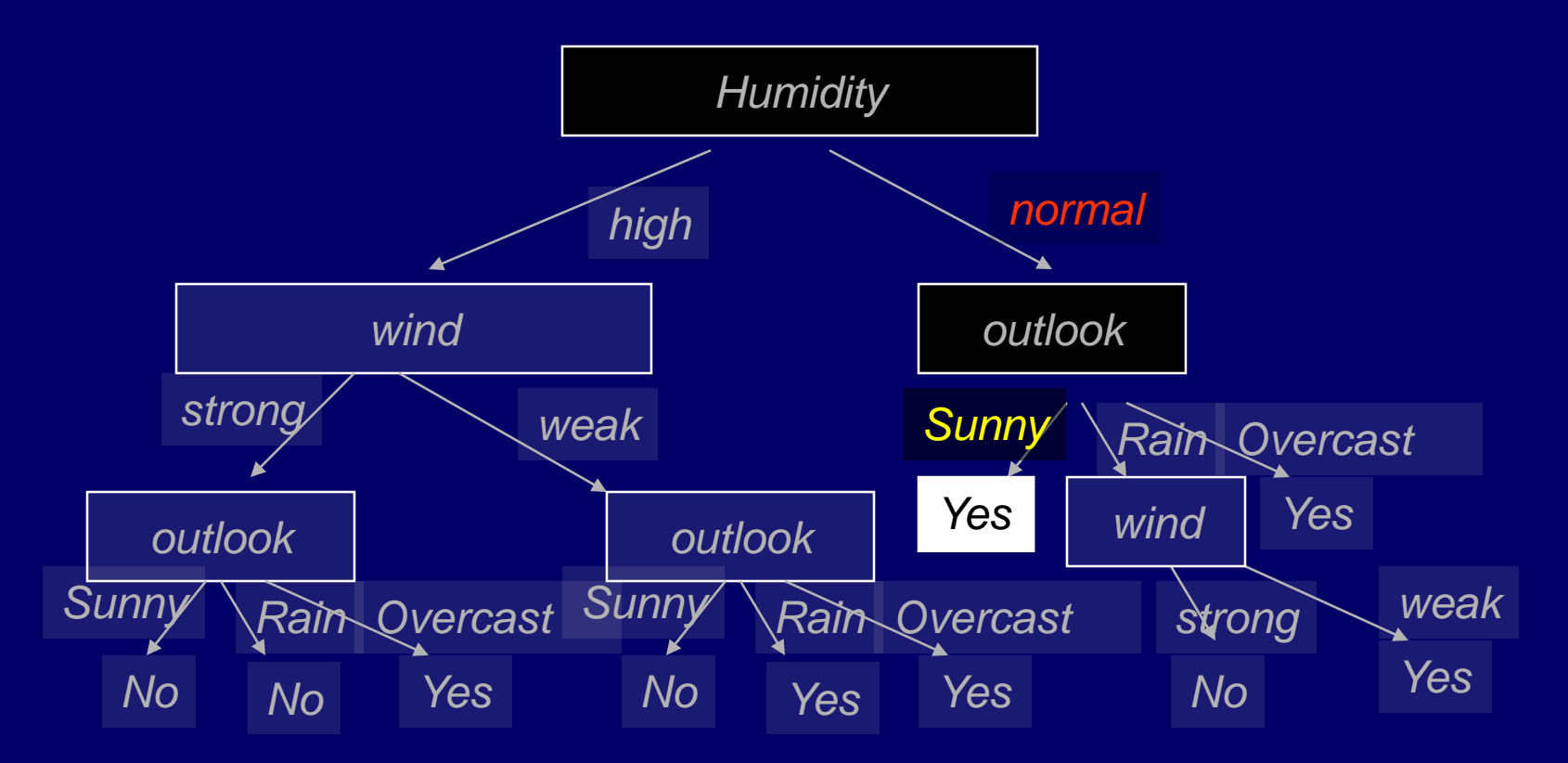

# A Big Problem…

Here's another tree from the *same training data* that has a different attribute order:

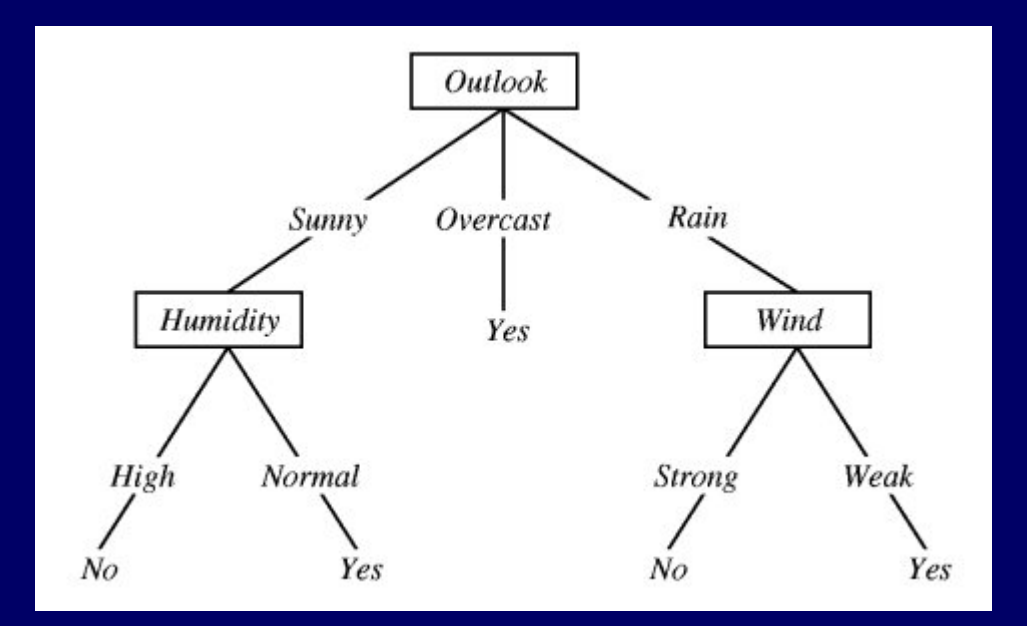

*Which attribute should we choose for each branch?*

## Choosing Attributes

We need a way of *choosing the best* attribute each time we add a node to the tree.

- **Nost commonly we use a measure** called *entropy*.
- **Entropy measure the degree of** disorder in a set of objects.

Entropy

- **In our system we have** 
	- 9 positive examples
	- 5 negative examples
- **The entropy, E(S), of** a set of examples is:
	- **E**(S) =  $\sum_{i=1}^{n} P_i$  log  $p_i$
	- $\blacksquare$  Where  $c = no$  of classes and  $p_i$  = ratio of the number of examples of this value over the total number of examples.
- $\overline{P+} = \frac{9}{14}$
- $P 5/14$
- $E = -9/14 \log_2 9/14 5/14 \log_2 5/14$
- $E = 0.940$

- In a *homogenous* (totally ordered) system, the entropy is 0.

- In a *totally heterogeneous* system (totally disordered), all classes have equal numbers of instances; the entropy is 1

# Entropy

- We can evaluate each attribute for their entropy.
	- E.g. evaluate the attribute "Temperature"
	- **Three values: 'Hot', 'Mild',** 'Cool.'
- So we have three subsets, one for each value of 'Temperature'.

*Shot={D1,D2,D3,D13} Smild={D4,D8,D10,D11,D12,D14} Scool={D5,D6,D7,D9}* We will now find:  $E(S_{hot})$ *E(Smild)*  $E(S_{cool})$ 

Entropy

*Shot= {D1,D2,D3,D13}*

*Examples: 2 positive 2 negative* 

*Totally heterogeneous + disordered therefore:*  $p_+ = 0.5$ *p- = 0.5*

*Entropy*(S<sub>hot</sub>),= *-0.5log20.5*  $-0.5\log_2 0.5 = 1.0$  *Smild= {D4,D8,D10, D11,D12,D14} Examples: 4 positive 2 negative*

*Proportions of each class in this subset: p+= 0.666 p- = 0.333*

*Entropy(S<sub>mild</sub>)*,= -0.666log<sub>2</sub>0.666 *-0.333log20.333 = 0.918* *Scool={D5,D6,D7,D9}*

*Examples: 3 positive 1 negative*

*Proportions of each class in this subset: p+= 0.75 p- = 0.25*

*Entropy(S<sub>cool</sub>)*,= *-0.25log20.25 -0.75log20.75 = 0.811*

# Gain

Now we can compare the entropy of the system *before* we divided it into subsets using "Temperature", with the entropy of the system *afterwards*. This will tell us how good "Temperature" is as an attribute.

The entropy of the system after we use attribute "Temperature" is:  $(|S_{\text{hot}}|/|\overline{S}|)^*E(S_{\text{hot}}) + (|\overline{S}_{\text{mild}}|/|\overline{S}|)^*E(S_{\text{mild}}) + (|\overline{S}_{\text{cool}}|/|\overline{S}|)^*E(S_{\text{cool}})$  $(4/14)^*1.0$  +  $(6/14)^*0.918$  +  $(4/14)^*0.811 = 0.9108$ 

This difference between the entropy of the system before and after the

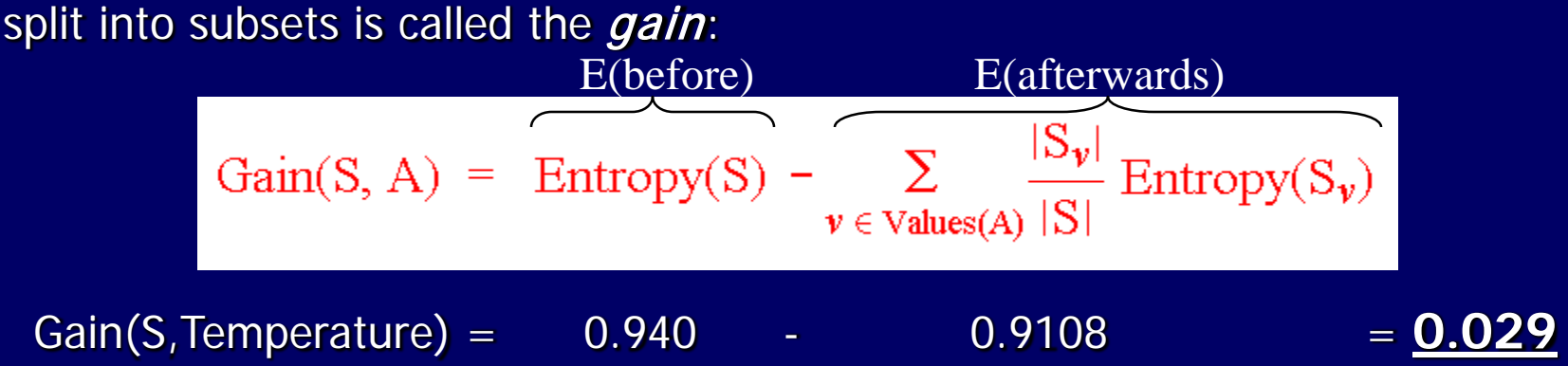

# Decreasing Entropy

…to the final state where all subsets contain a single class

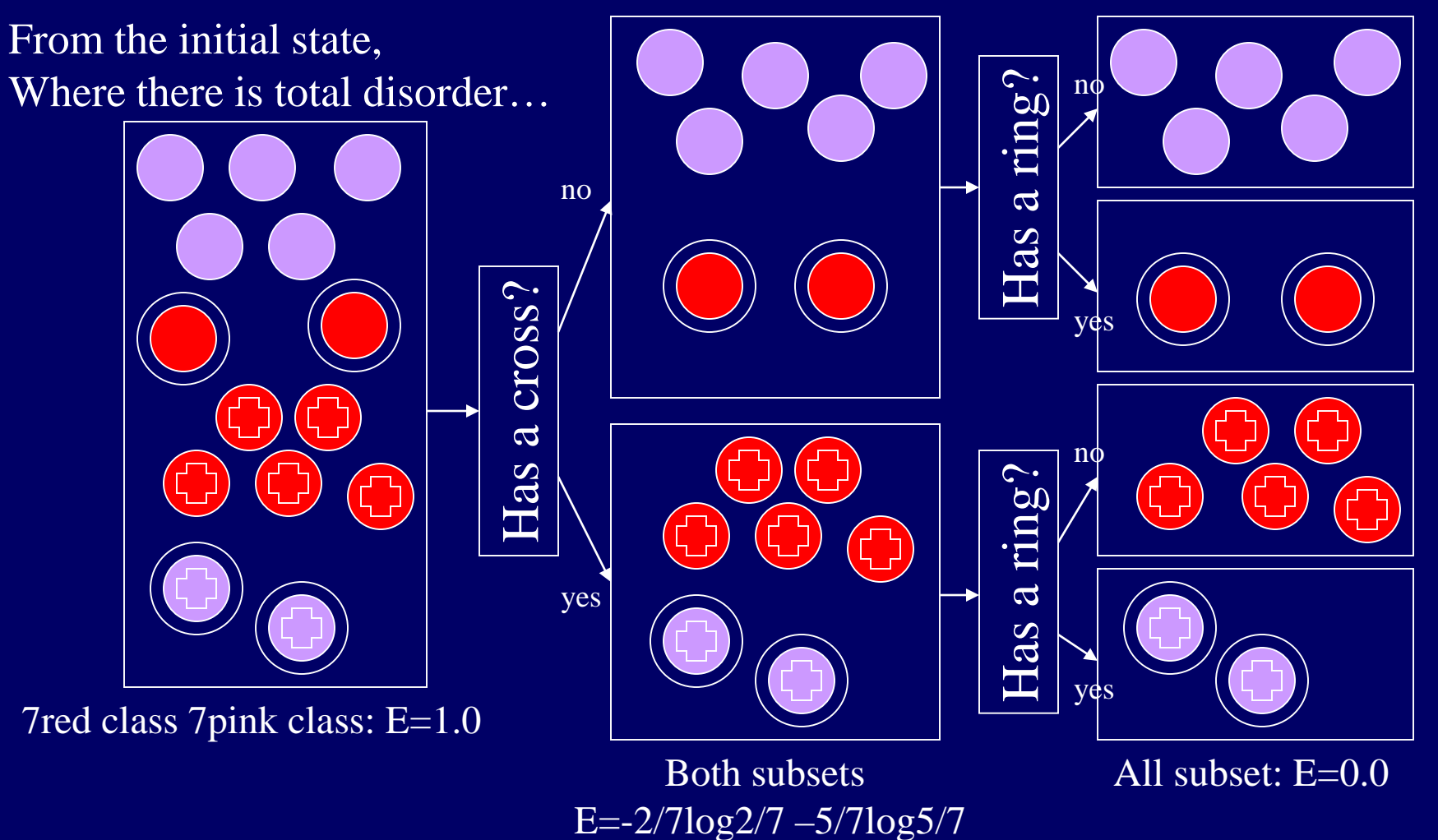

# Tabulating the Possibilities

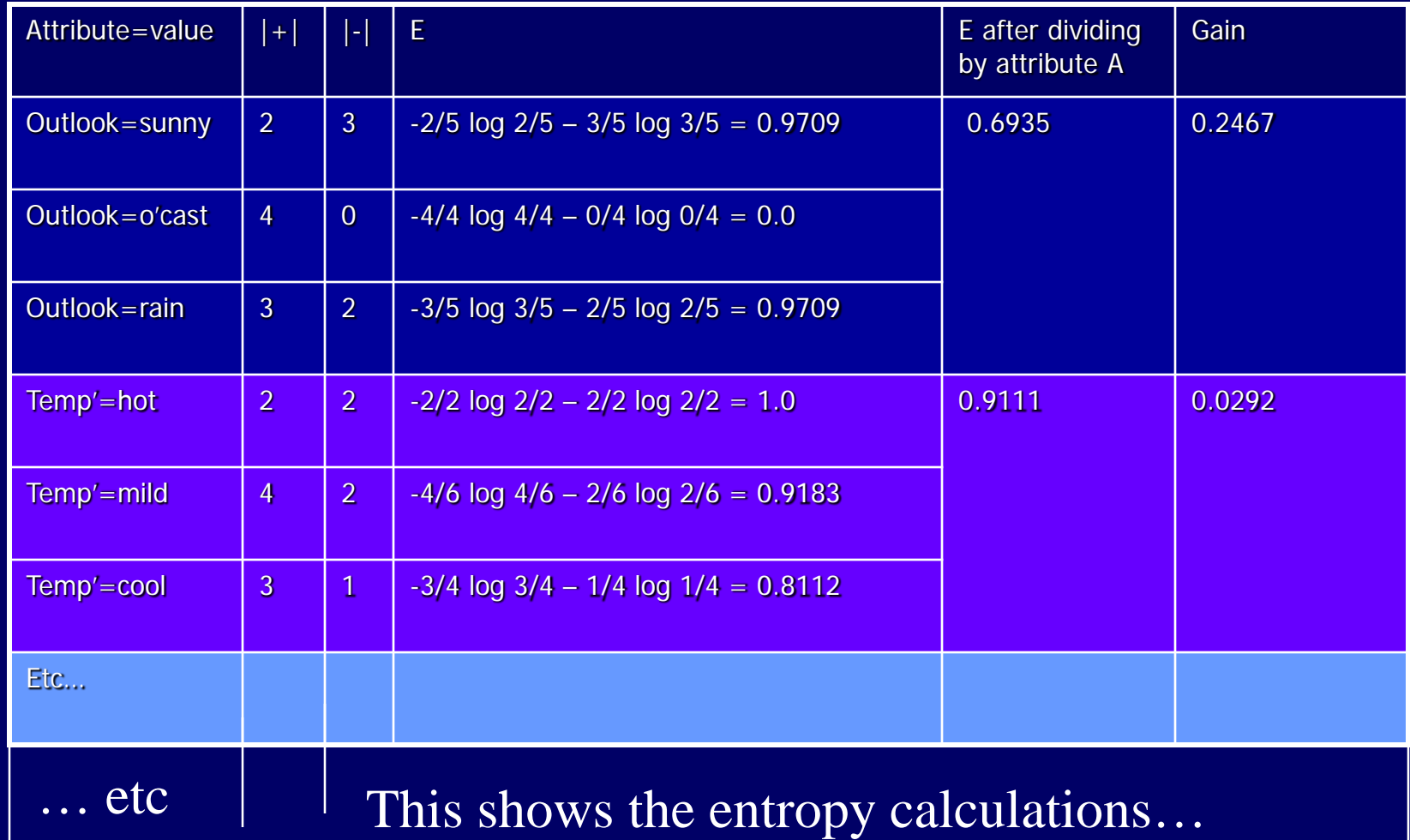

# Table continued…

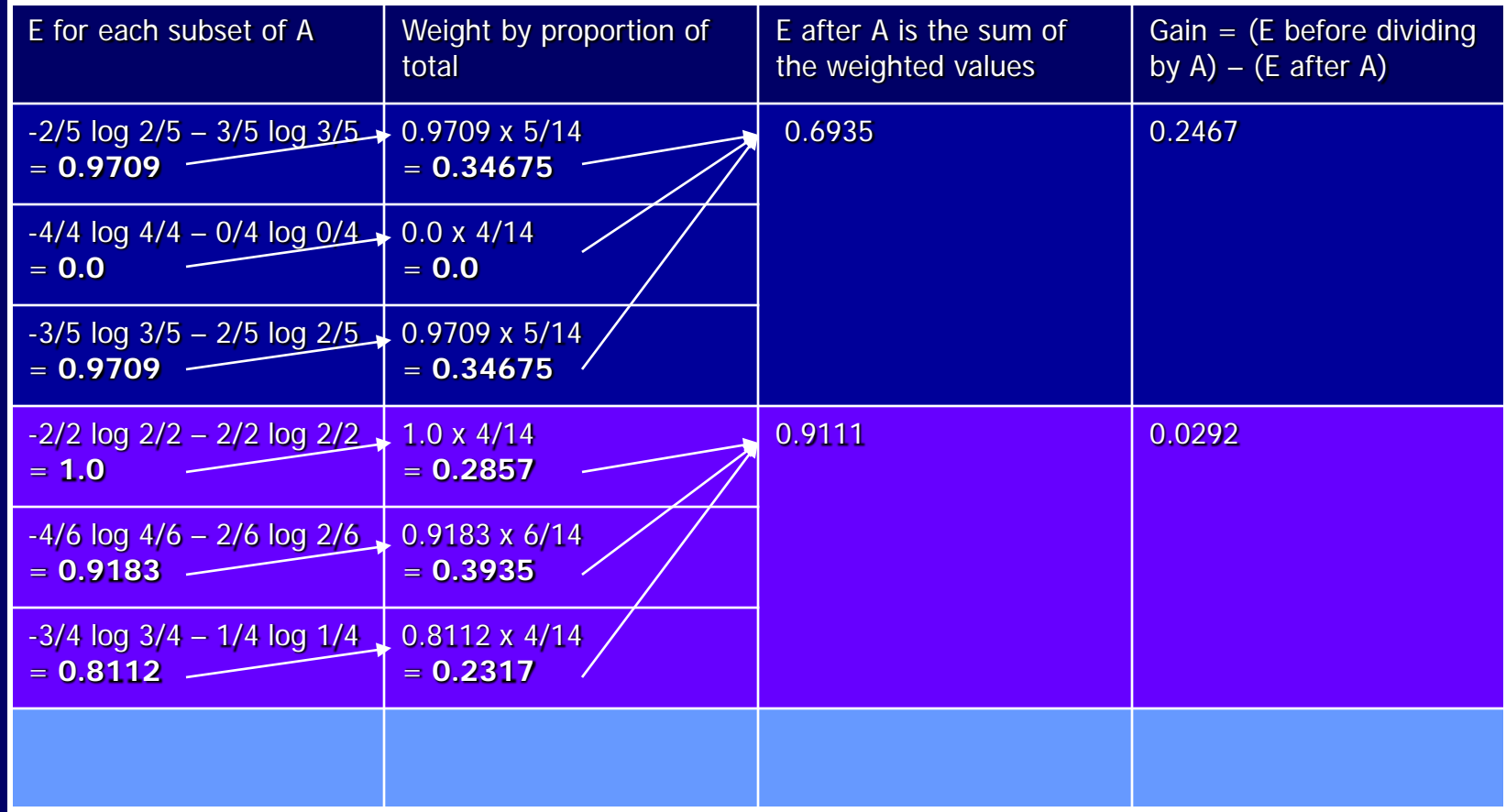

#### …and this shows the gain calculations

# Gain

- We calculate the gain for all the attributes.
- **Then we see which** of them will bring more 'order' to the set of examples.
- Gain(S,Outlook) = **0.246**
- $Gain(S, Humidity) = 0.151$
- $Gain(S, Wind) = 0.048$
- $Gain(S, Temp') = 0.029$
- **The first node in the** tree should be the one with the highest value, i.e. 'Outlook'.

# ID3 (Decision Tree Algorithm)

#### ■ ID3 was the first proper decision tree algorithm to use this mechanism:

#### *Building a decision tree with ID3 algorithm*

- *1. Select the attribute with the most gain*
- *2. Create the subsets for each value of the attribute*
- *3. For each subset*
	- *1. if not all the elements of the subset belongs to same class repeat the steps 1-3 for the subset*

#### ■ Or in more detail...

# ID3 (Decision Tree Algorithm)

•Function DecisionTtreeLearner(*Examples, TargetClass, Attributes)*

•create a *Root node for the tree*

•**if** all *Examples are positive,* **return** the single-node tree *Root, with label = Yes* 

•**if** all *Examples are negative,* **return** the single-node tree *Root, with label = No* 

•**if** *Attributes list is empty,*

• **return** the single-node tree *Root, with label = most common value of TargetClass in Examples* 

#### •**else**

•*A =* the attribute from *Attributes with the highest information gain with respect to Examples*  •Make *A the decision attribute for Root* 

•**for** each possible value *v of A:*

•add a new tree branch below *Root, corresponding to the test A = v* 

•let *Examplesv be the subset of Examples that have value v for attribute A* 

•**if** *Examplesv is empty* **then**

•add a leaf node below this new branch with label = most common value of *TargetClass in Examples*

•**else**

•add the subtree DTL(*Examplesv, TargetClass, Attributes - { A })* •**end if**

•**end** •**return** *Root* 

# Hypothesis Space

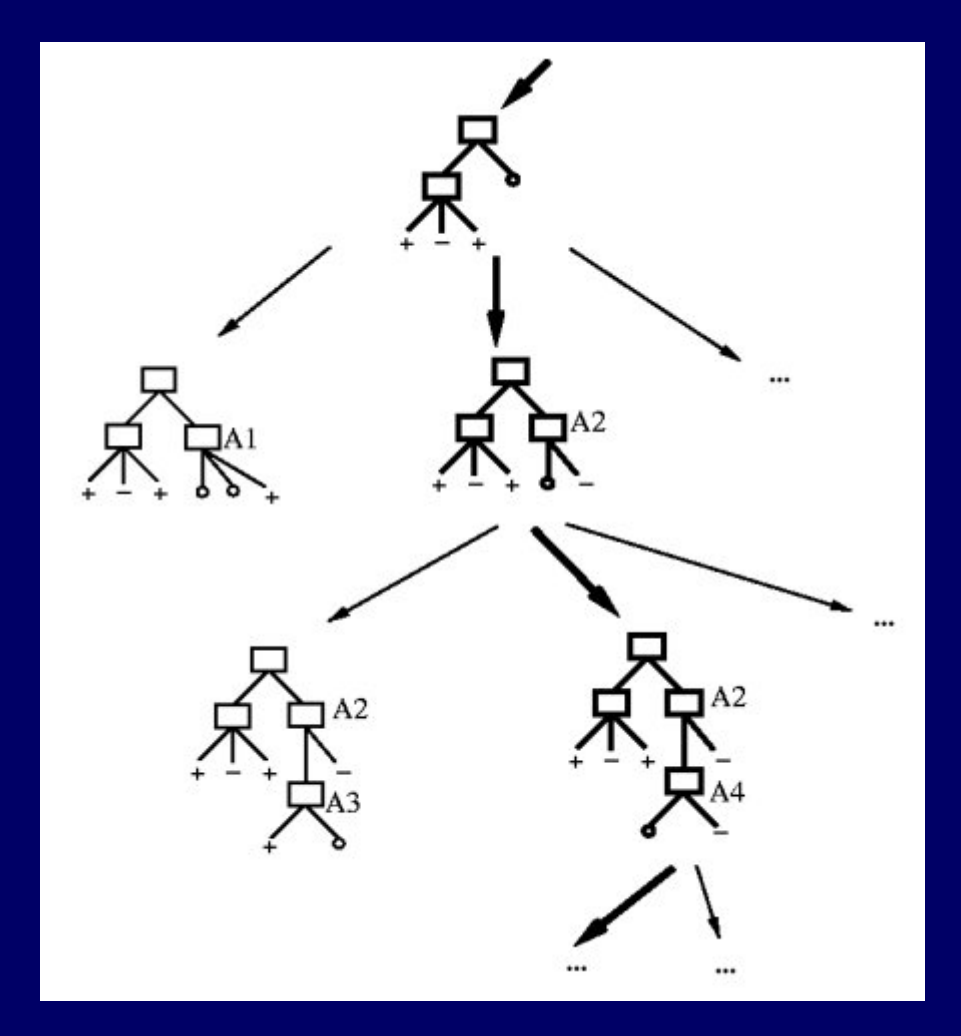

ID3 is a heuristic to select a tree in top-down fashion.

It's a form of Bestfirst search!

# The Problem of Overfitting

- Trees may grow to include irrelevant attributes (e.g. color of dice).
- **Noise may add** spurious nodes to the tree.
- **This can cause** overfitting of the training data relative to *test data.*

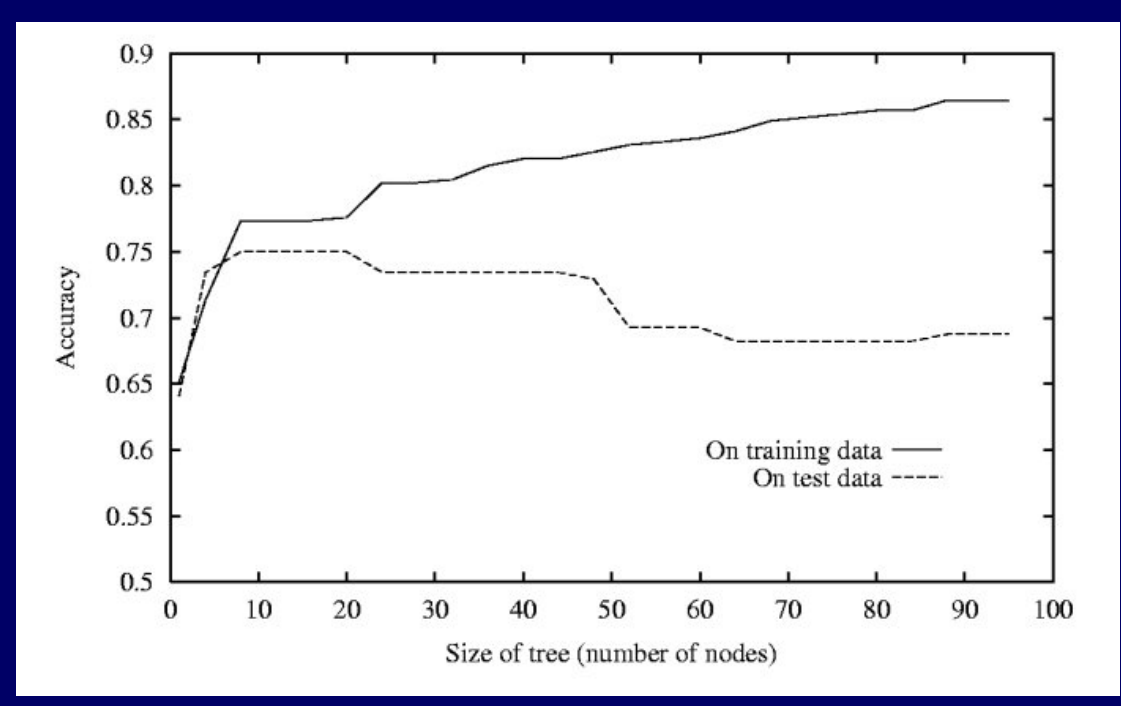

Hypothesis *H* **overfits** the data if there exists *H'* with greater error than *H*, over training examples, but less error than *H* over entire distribution of instances.

# Fixing Overfitting

*Two approaches to pruning*

*Prepruning: Stop growing tree during the training when it is determined that there is not enough data to make reliable choices.*

*Postpruning: Grow whole tree but then remove the branches that do not contribute good overall performance.*

*Determining which branch to prune*

*Cross-validation: Reserve some of the training data(validation set) to evaluate the performance of the tree.*

*Statistical testing: Use a statistical test (chi-square) to determine if going below a branch is likely to produces an improvement behind the training set ( a good explanation of chi-square is at. http://www.physics.csbsju.edu/stats/chi-square.html)*

*Minimum Description Length: Use an explicit measure (MDL) to determine if the additional complexity of the hypothesis is less complex than just remembering any exceptions.*

# Reduced-Error Pruning

#### **Reduced-error pruning**

- 1. divide data into **training set** and **validation set**
- 2. build a decision tree using the training set, allowing overfitting to occur
- 3. for each node in tree
	- •consider effect of removing subtree rooted at node, making it a leaf, and assigning it majority classification for examples at that node •note performance of pruned tree over validation set
- 4. remove node that most improves accuracy over validation set
- 5. repeat steps 3 and 4 until further pruning is harmful

# Rule Post-Pruning

#### **Rule post-pruning**

•infer decision tree, allowing overfitting to occur

•convert tree to a set of rules (one for each path in tree)

•prune (generalize) each rule by removing any preconditions (*i.e., attribute tests) that result in improving its accuracy over the validation set*

•sort pruned rules by accuracy, and consider them in this order when classifying subsequent instances

#### •**IF (Outlook = Sunny) ^ (Humidity = High) THEN PlayTennis = No**

•Try removing **(Outlook = Sunny)** condition or **(Humidity = High)** condition from the rule and select whichever pruning step leads to the biggest improvement in accuracy on the validation set (or else neither if no improvement results).

#### •**advantages of rule representation:**

•each path's constraints can be pruned independently of other paths in the tree •removes distinction between attribute tests that occur near the root and those that occur later in the tree •converting to rules improves readability

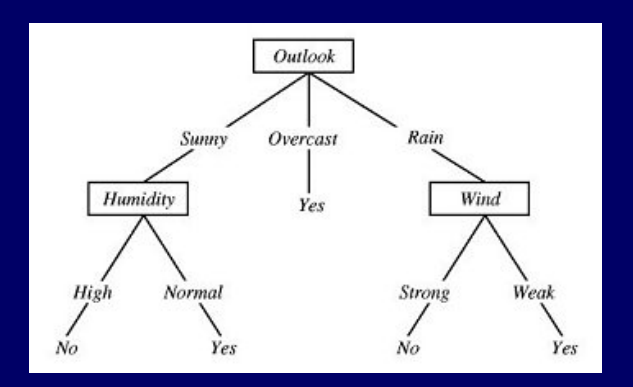